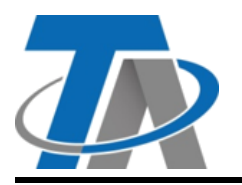

A-3872 Amaliendorf, Langestraße 124 A-3872 Amaliendorf, Langestraße 124<br>Tel +43 (0)2862 53635 mail@ta.co.at **Vers. 1.06.1** 

# **Ampliamento entrata**

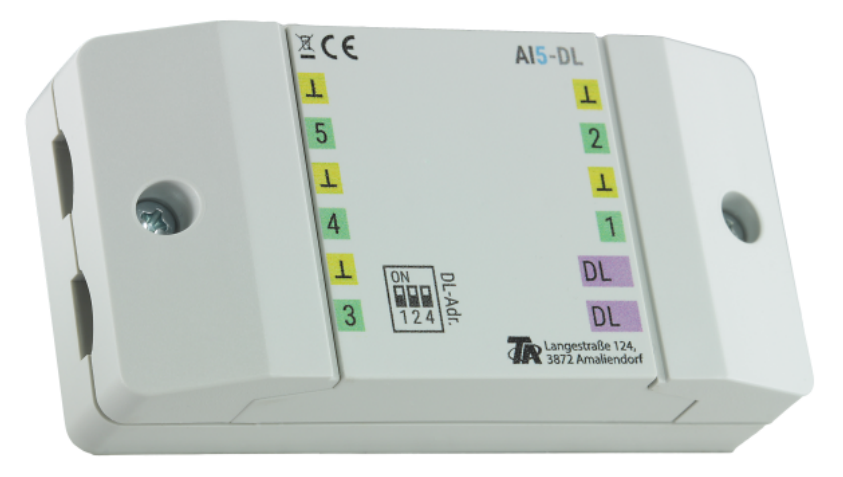

AI5-DL (= "**A**nalogue **i**nput") traduce i segnali per la linea dati (bus DL). Questi segnali possono avere origine in massimo 5 fonti 0-10V differenti. Si consiglia di alimentare tensione ai sensori 0-10 V e al DL AI5 da leggere dallo stesso regolatore.

# **Collegamento elettrico**

Esempio: collegamento a un regolatore UVR16x2

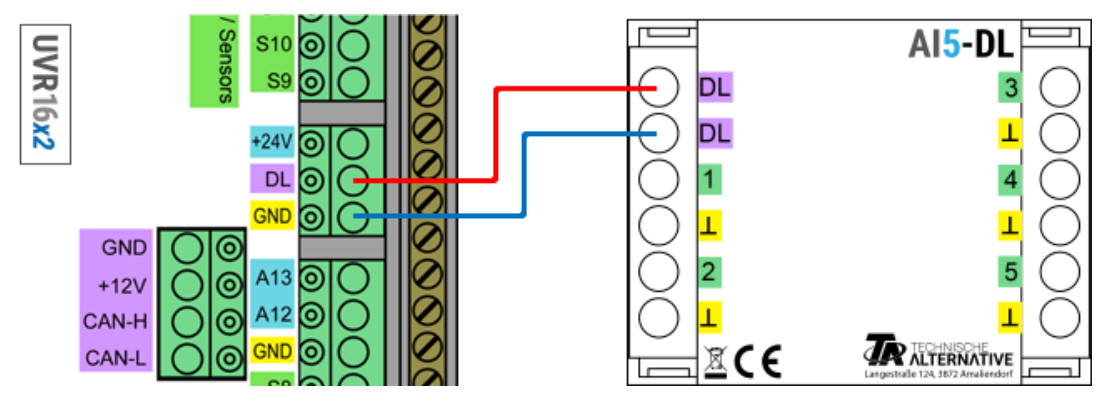

Le basi del cablaggio del bus DL sono descritte in dettaglio nelle istruzioni di montaggio dei tre regolatori programmabili. L'assegnazione dei poli della linea dati è intercambiabile.

# **Indice**

AI5-DL inoltra valori su 12 indici sulla linea dati. Questi vengono misurati sulle entrata.

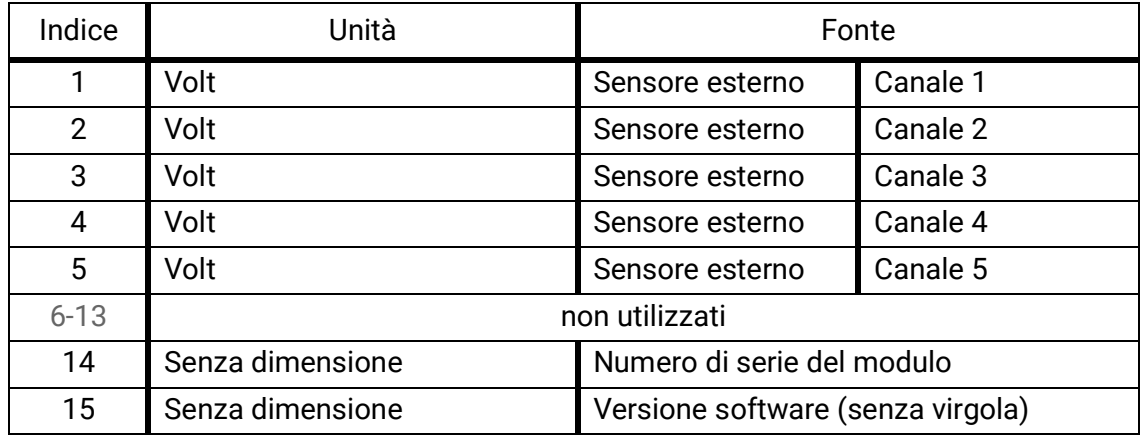

### **Indirizzo DL**

AI5-DL ha di fabbrica l'indirizzo 1. I dip switch dell'apparecchio permettono di modificare questo indirizzo. L'ultimo indirizzo è formato dall'1 di fabbrica e dalla somma dei dip switch commutati su "ON".

#### **Esempio**

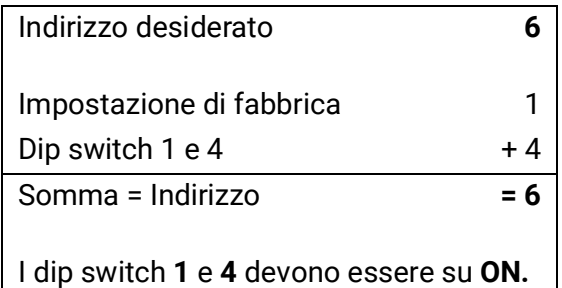

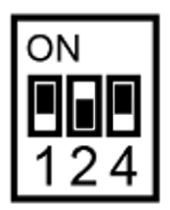

Posizione dei dip switch secondo esempio.

#### **Programmazione in TAPPS2**

Negli esempi seguenti viene utilizzato l'indirizzo bus DL 1 impostato in fabbrica.

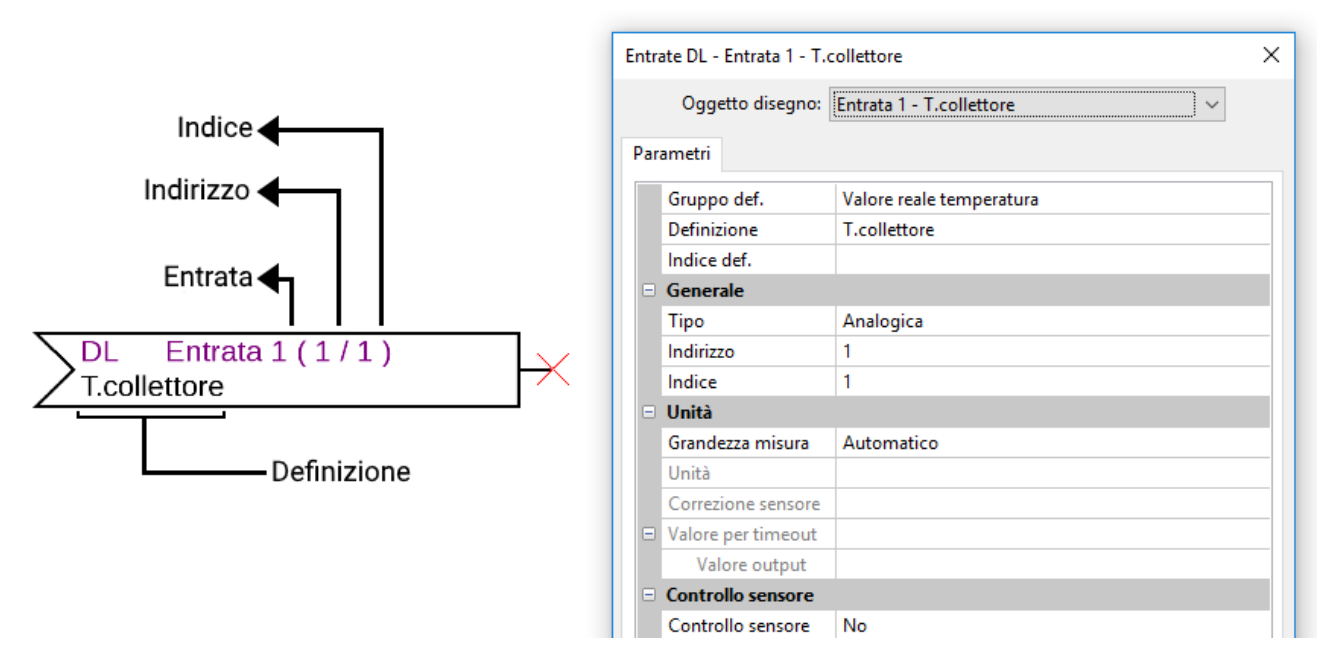

Le impostazioni principali si trovano alla voce **Generale.** Qui si devono indicare l'indirizzo bus DL impostato sull'AI5-DL (impostazione di fabbrica = 1) e l'indice del valore desiderato.

Con la grandezza misura impostata su Automatico, non è più necessario effettuare altre impostazioni per Unità.

La tabella di **Indice** (pagina 2) fornisce informazioni su quale indice quale valore fornisce con quale grandezza misura.

Gli indici **6-12** sono superflui in questa versione, in quanto l'apparecchio non dispone di tasti, interruttori scorrevoli o potenziometri.

#### **Dimensioni in mm**

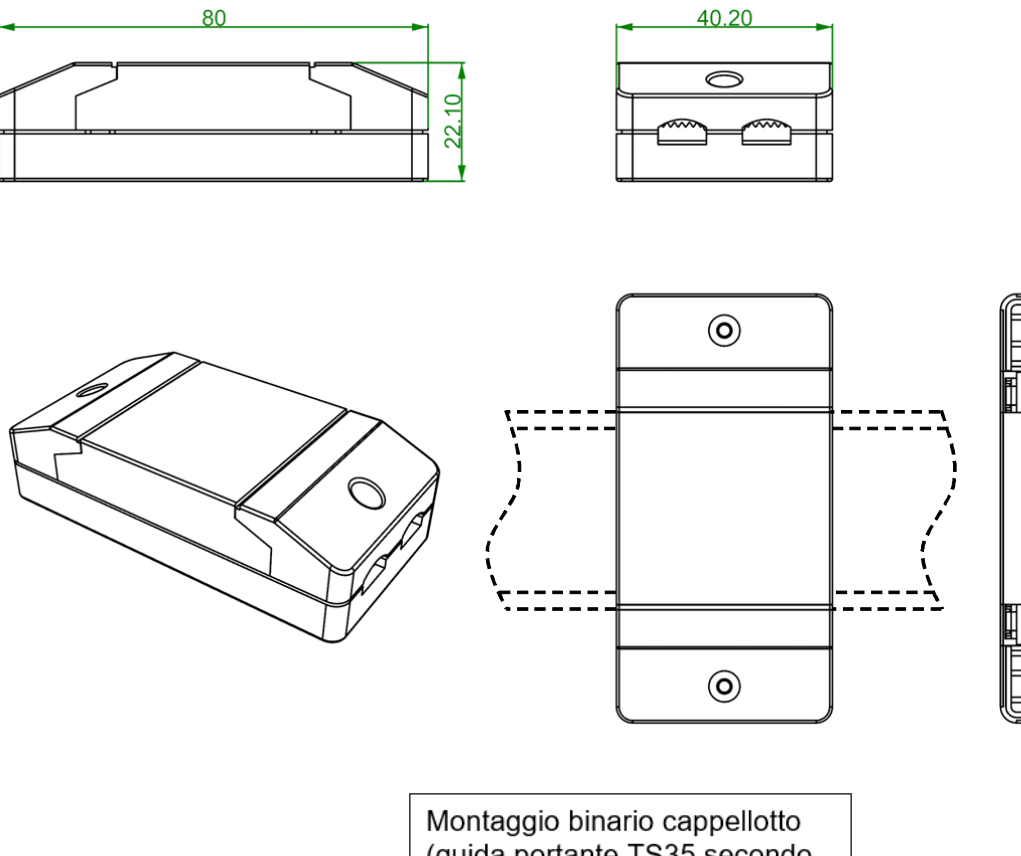

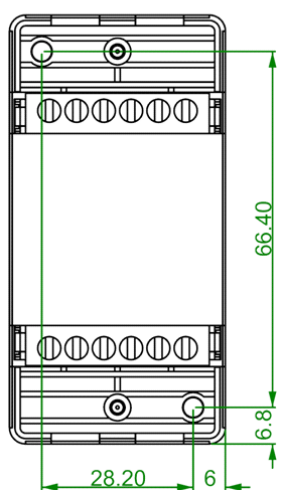

(guida portante TS35 secondo normativa EN 50022)

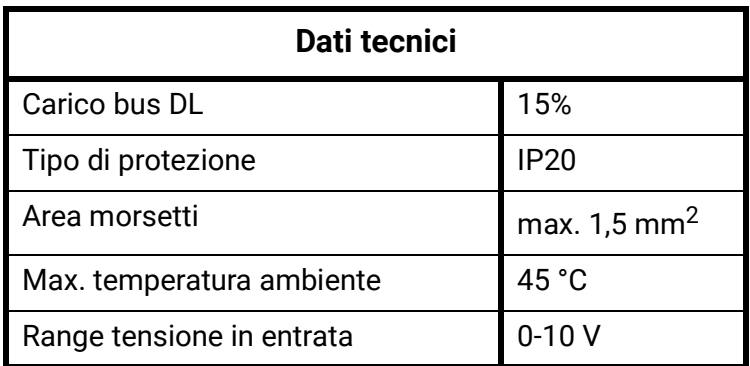

Con riserva di modifiche tecniche ed errori di composizione e stampa. Le presenti istruzioni sono valide soltanto per apparecchi con versione firmware corrispondente. I nostri prodotti sono oggetto di costante progresso tecnico e di ulteriore sviluppo, pertanto ci riserviamo il diritto di apportare modifiche senza fornirne notifica. © 2022